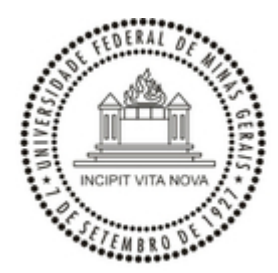

UNIVERSIDADE FEDERAL DE MINAS GERAIS

## **COMUNICADO AO CANDIDATO**

## **DIRETORIA DA ESCOLA DE ENGENHARIA**

# **CONCURSO PÚBLICO EDITAL 012 - TITULAR-LIVRE DE 15 DE JANEIRO DE 2020, PUBLICADO NO DIÁRIO OFICIAL DA UNIÃO EM 17 DE JANEIRO DE 2020, E EDITAL DE RETOMADA Nº 1480, DE 24 DE SETEMBRO DE 2021, PUBLICADO NO DIÁRIO OFICIAL DA UNIÃO EM 27 DE SETEMBRO DE 2021**

**ÁREA DE CONHECIMENTO: ENGENHARIA MECÂNICA OU ENGENHARIA AEROESPACIAL**

### **INFORMAÇÕES COMPLEMENTARES:**

- Em atendimento à política para uso de computadores na rede da Sala Congregação da EEUFMG, estará disponível para os candidatos realizarem a Prova Oral e de Arguição de Memorial um notebook com a seguinte configuração:

Sistema operacional: Windows 10 PRO

Softwares instalados:

Adobe Acrobat DC

Google Chrome

Microsoft Edge

Microsoft Teams

Mozilla Firefox

OpenOffice 4.1.11

Zoom

Recomenda-se que os materiais a serem usados nas apresentações estejam adequados para utilização nos softwares listados acima.

- Por se tratarem de objetos de uso pessoal, recomenda-se que cada candidato traga seu próprio fone de ouvido/microfone, headset ou equipamento equivalente.

- O link da sessão pública de abertura do Concurso é: Sessão de abertura dia 09/11/2021 às 09:30: <https://youtu.be/2oWoZjwaIdw>

#### **PROF. CÍCERO MURTA DINIZ STARLING**

Diretor da Escola de Engenharia da UFMG

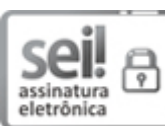

Documento assinado eletronicamente por **Cicero Murta Diniz Starling**, **Diretor(a) de unidade**, em [03/11/2021,](http://www.planalto.gov.br/ccivil_03/_Ato2019-2022/2020/Decreto/D10543.htm) às 15:36, conforme horário oficial de Brasília, com fundamento no art. 5º do Decreto nº 10.543, de 13 de novembro de 2020.

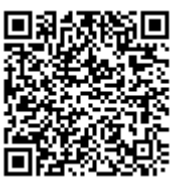

A autenticidade deste documento pode ser conferida no site https://sei.ufmg.br/sei/controlador\_externo.php? [acao=documento\\_conferir&id\\_orgao\\_acesso\\_externo=0,](https://sei.ufmg.br/sei/controlador_externo.php?acao=documento_conferir&id_orgao_acesso_externo=0) informando o código verificador **1056400** e o código CRC **B3FA94D5**.

**Referência:** Processo nº 23072.208988/2020-67 SEI nº 1056400